Ab sofort können Trainer oder Besitzer die Ausfuhr ihrer Pferde aus Frankreich online beantragen. Dies ist (auch wenn kein eigenes Infonet-Kundenkonto vorhanden ist) unter folgendem Link möglich:

## **https://pro.letrot.com/infonet-web/#/login**

## **Achtung: Zur Nutzung des Links ist die Einrichtung des Browsers Google Chrome zwingend erforderlich**

## **ohne Infonet-Kundenkonto mit Infonet-Kundenkonto**

Sie werden durch die einzelnen Schritte geleitet und müssen zwei unterschiedliche Formulare ausfüllen. Das erste gibt Auskunft über die beantragende Person, das zweite über das Pferd sowie den Besitzer. (siehe Bild 1)

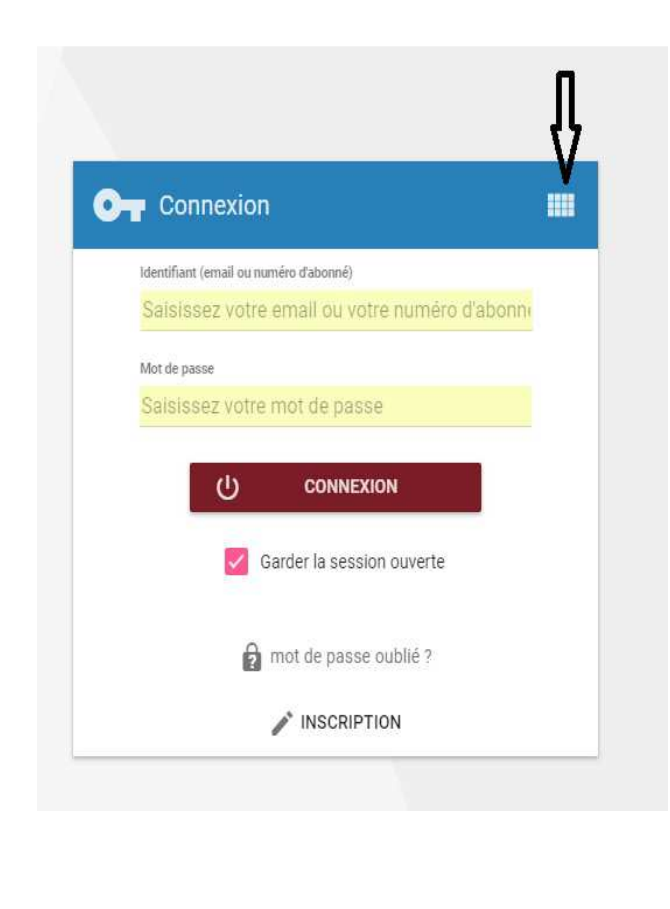

Sollten Sie bereits ein Infonet-Konto besitzen, loggen Sie sich bitte ein und klicken Sie in der angezeigten Ansicht auf den markierten Link (siehe Bild 2). Sodann erfolgt auch hier eine Weiterleitung in einzelnen Schritten.

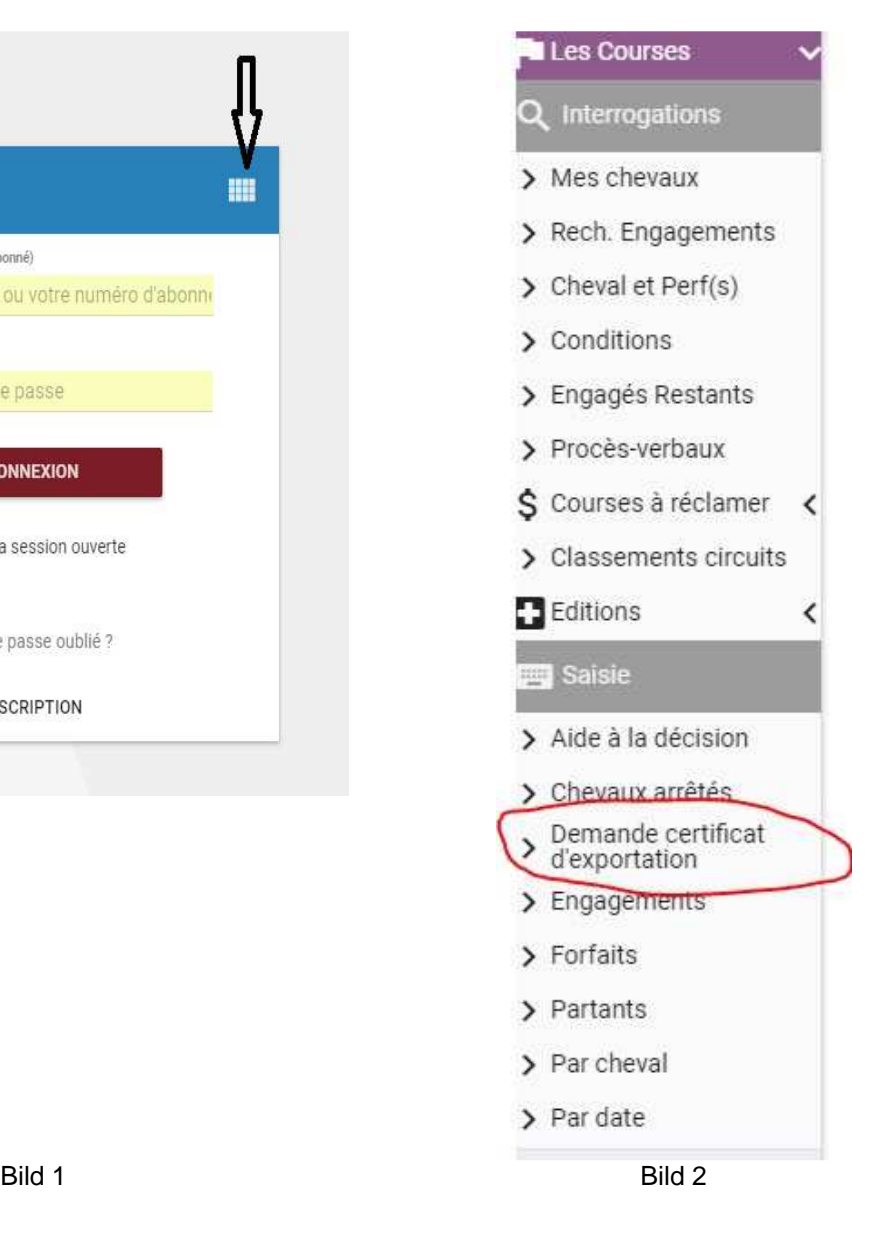

Es gelten folgende **Zahlungsmöglichkeiten**:

- 1. Überweisung (hierbei kann es zu Verzögerungen kommen, da die französische Verrechnungsstelle den Geldeingang erst bestätigen muss, bevor das Prozedere fortgesetzt werden kann)
- 2. Kreditkarte (dies ist der einfachste und schnellste Weg, um den Ausfuhrschein zu erhalten)
- 3. direkte Zahlung über SECF-Konto **(nur bei eigenem Infonet-Account möglich)**